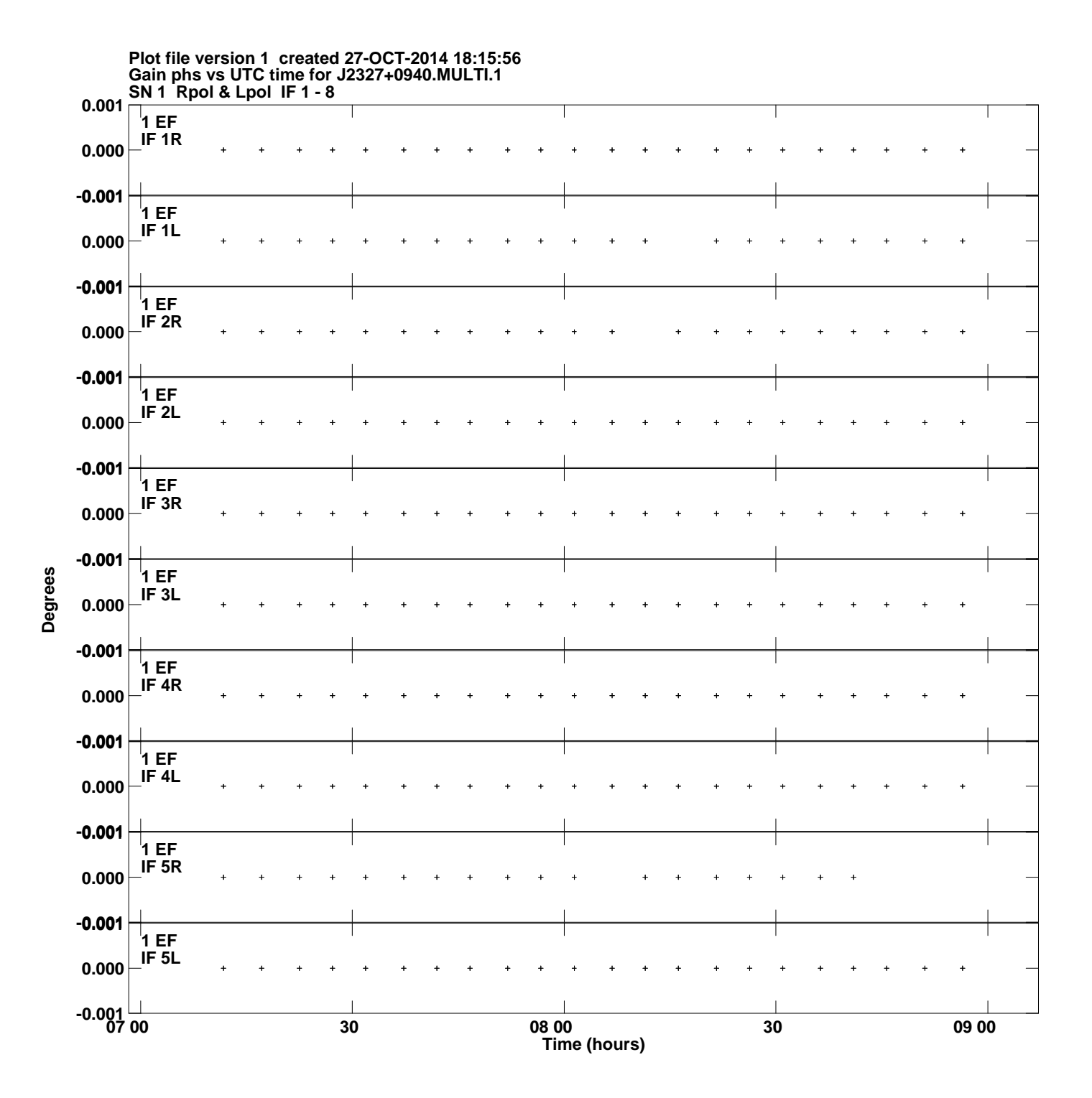

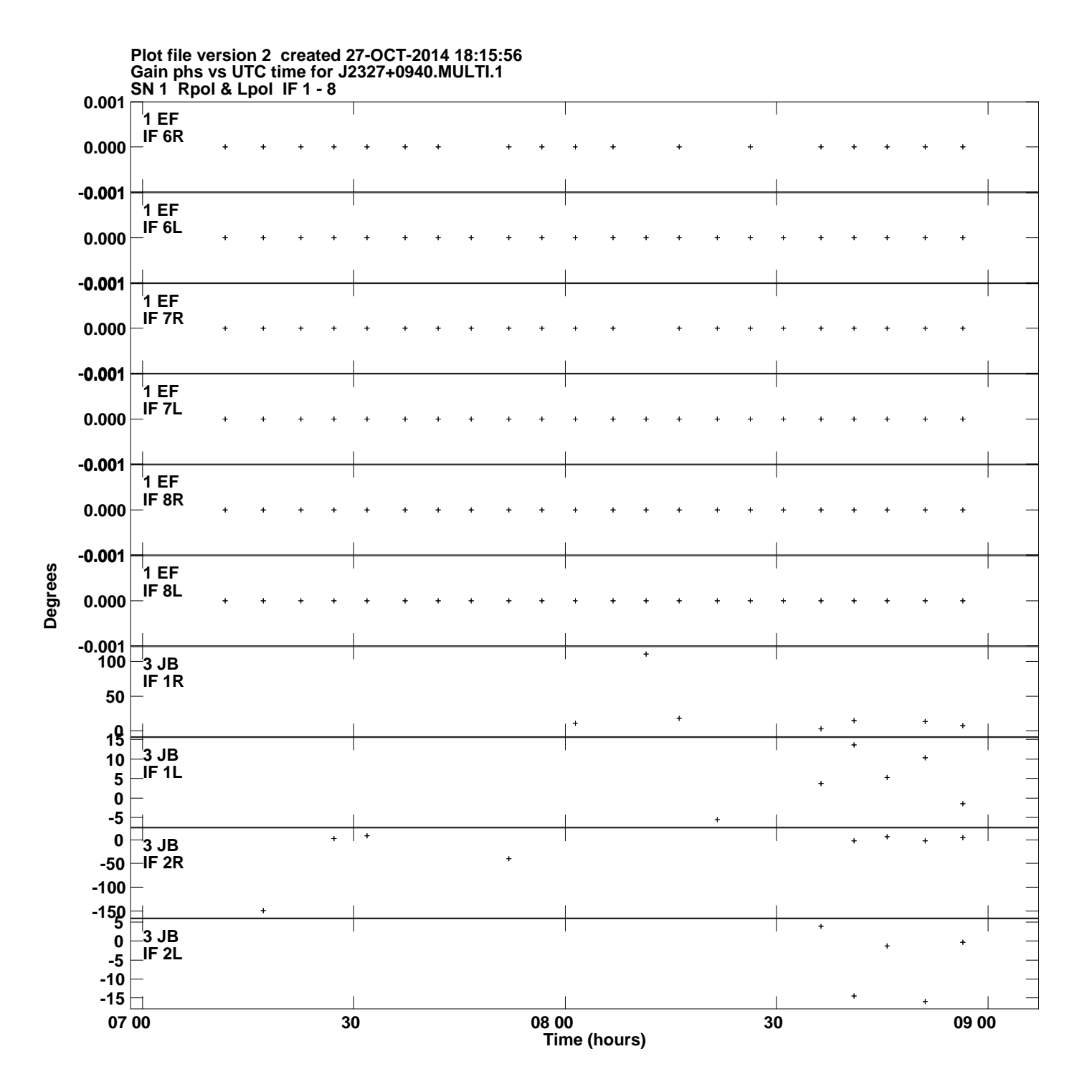

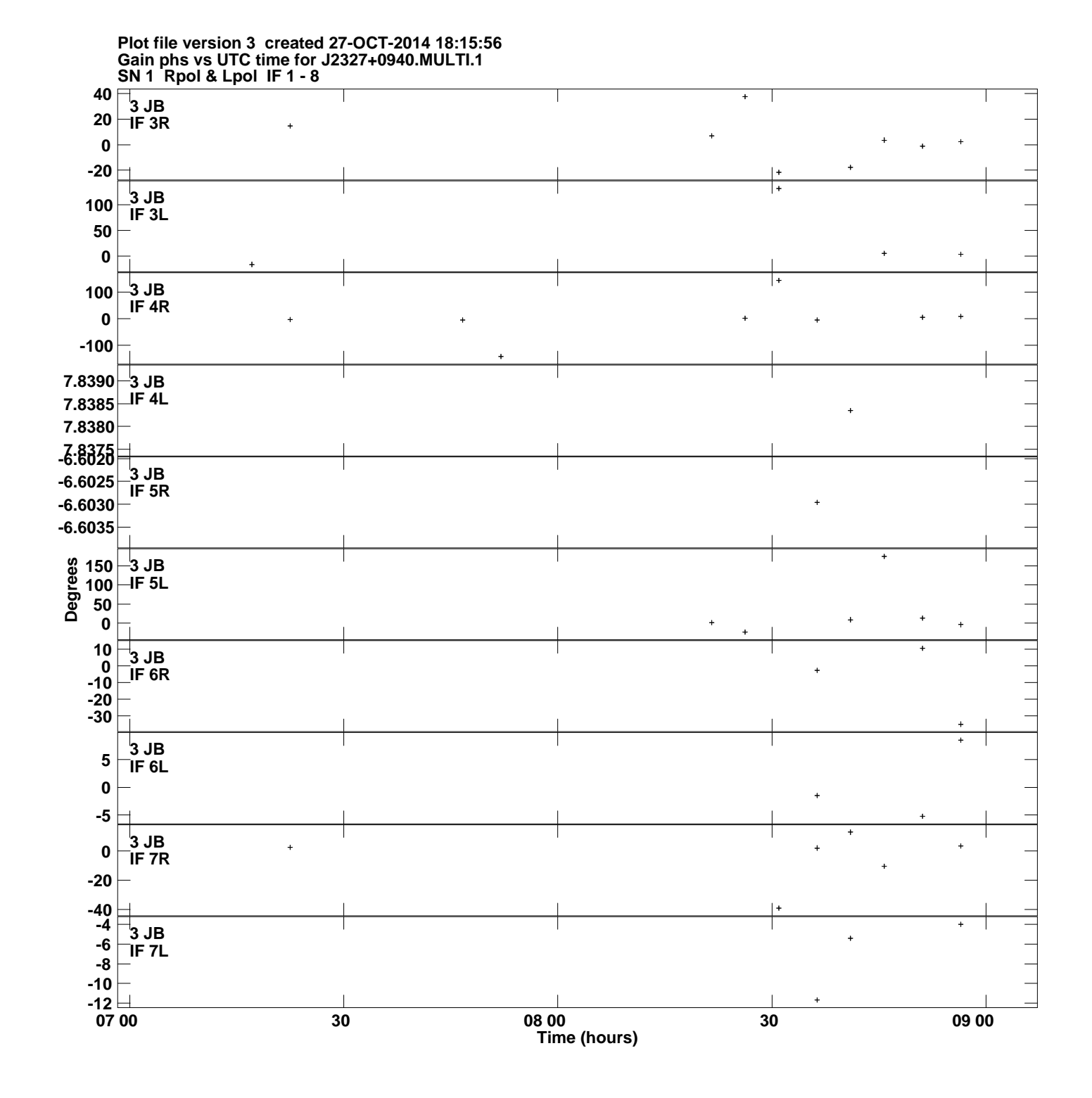

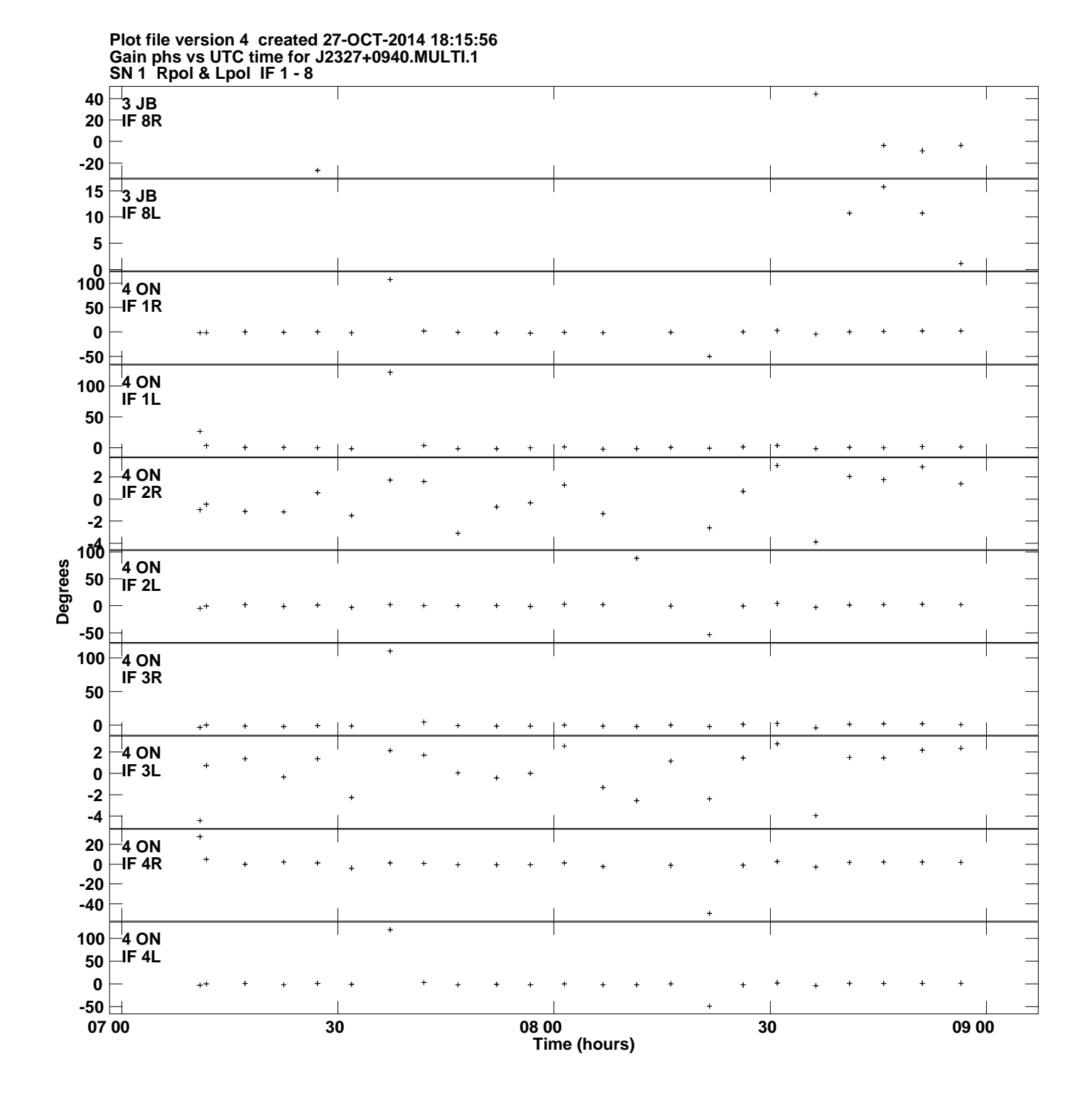

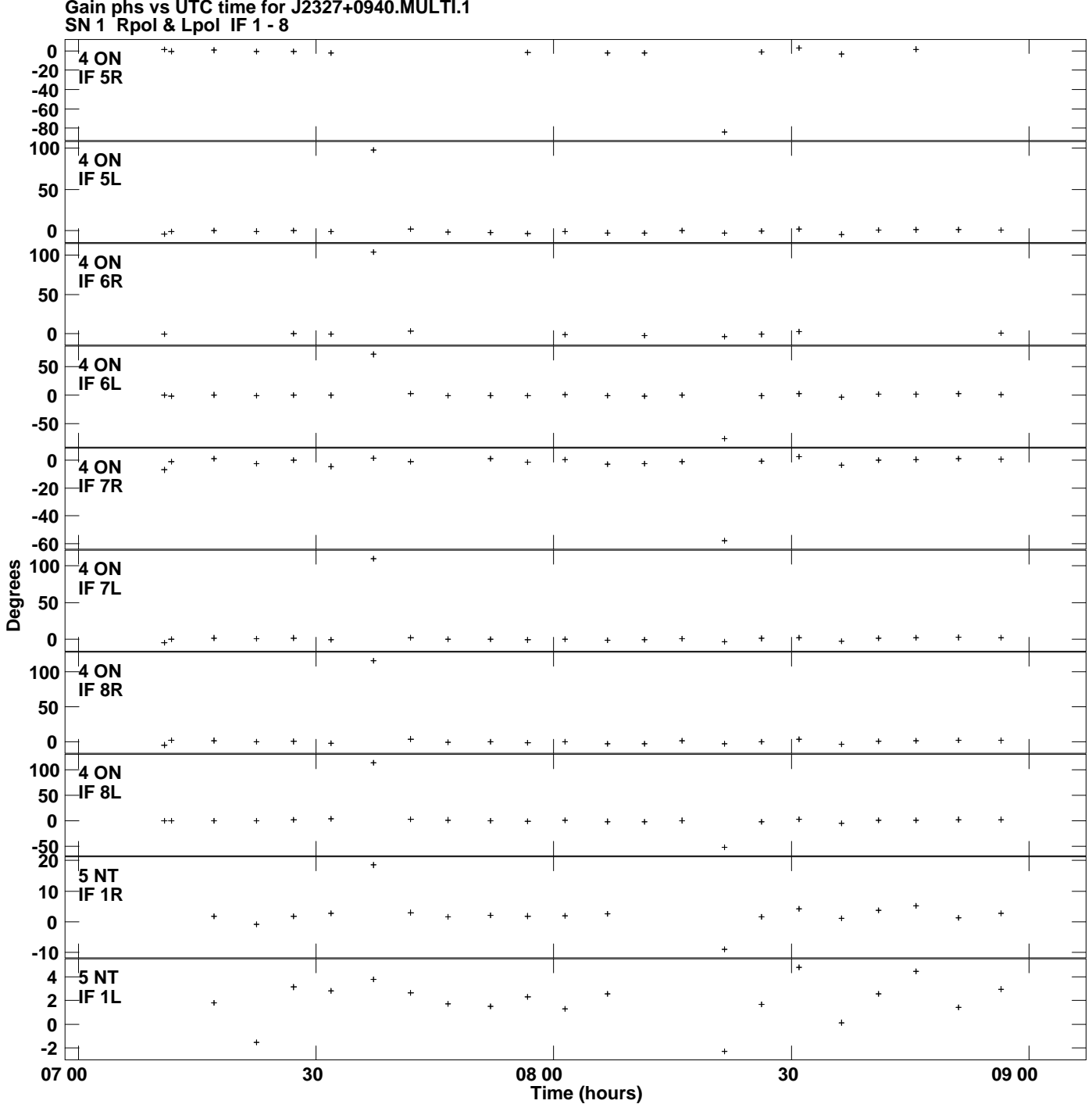

**Gain phs vs UTC time for J2327+0940.MULTI.1 Plot file version 5 created 27-OCT-2014 18:15:56**

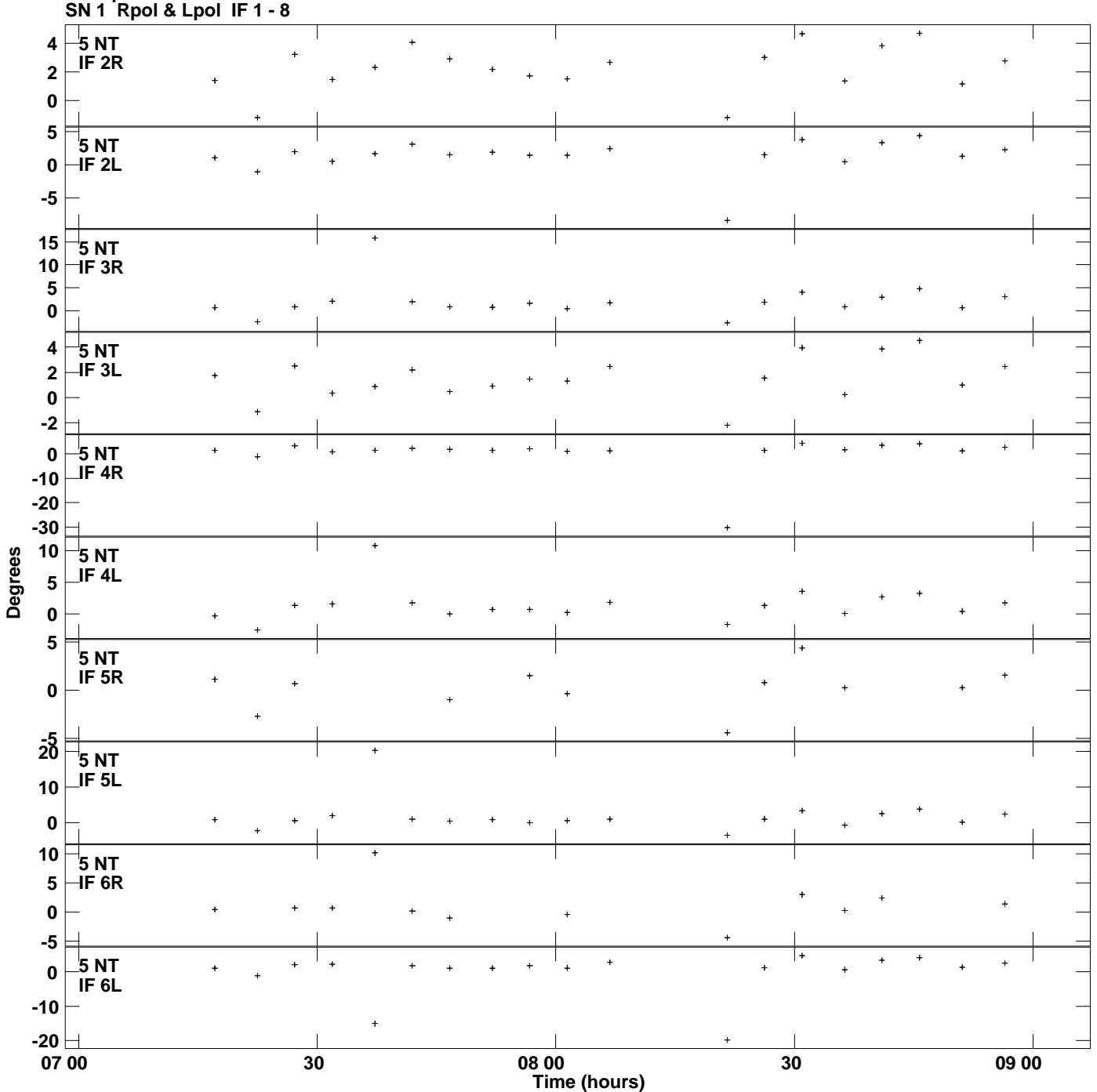

**Gain phs vs UTC time for J2327+0940.MULTI.1 Plot file version 6 created 27-OCT-2014 18:15:56**

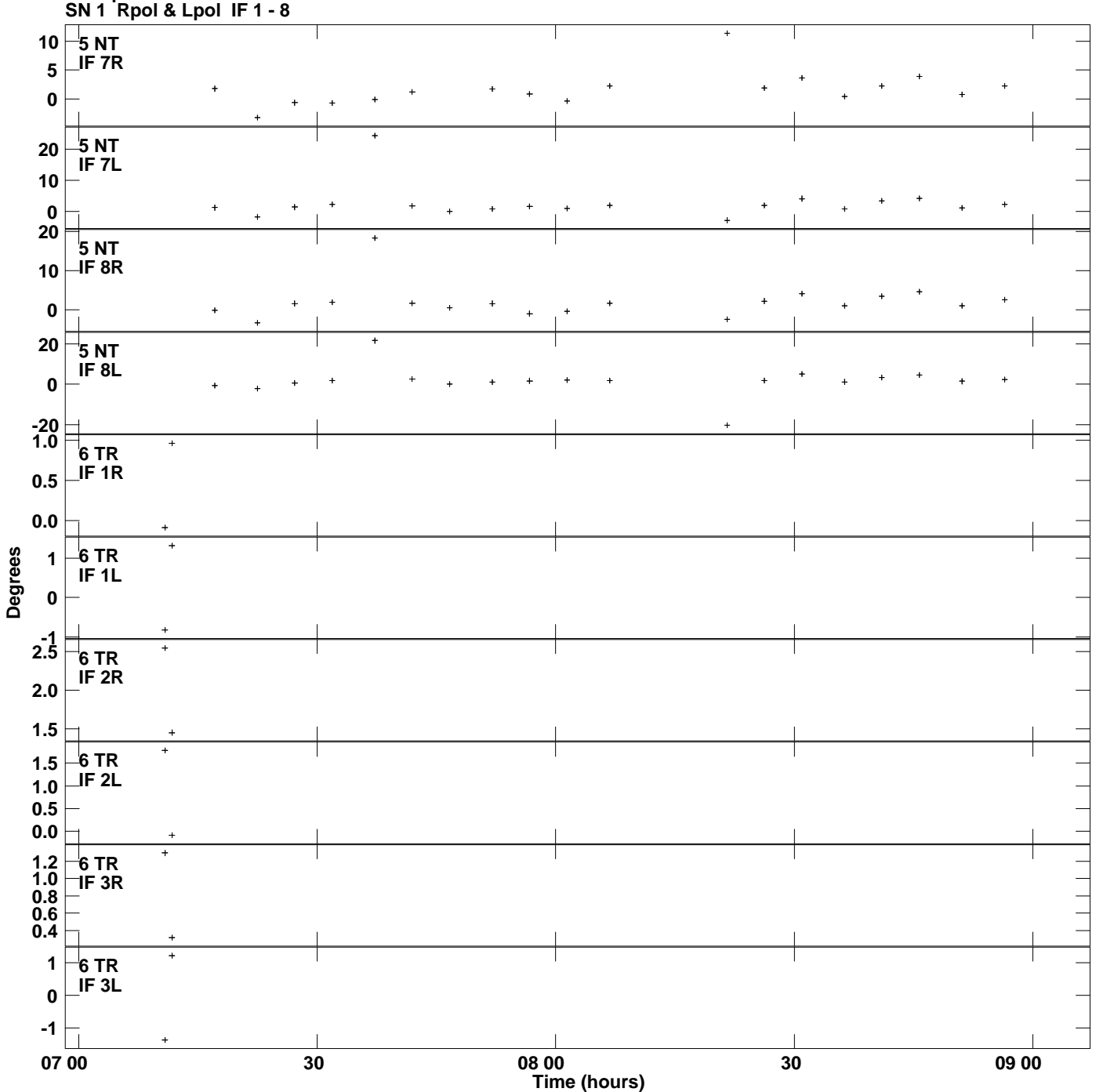

**Gain phs vs UTC time for J2327+0940.MULTI.1 Plot file version 7 created 27-OCT-2014 18:15:56**

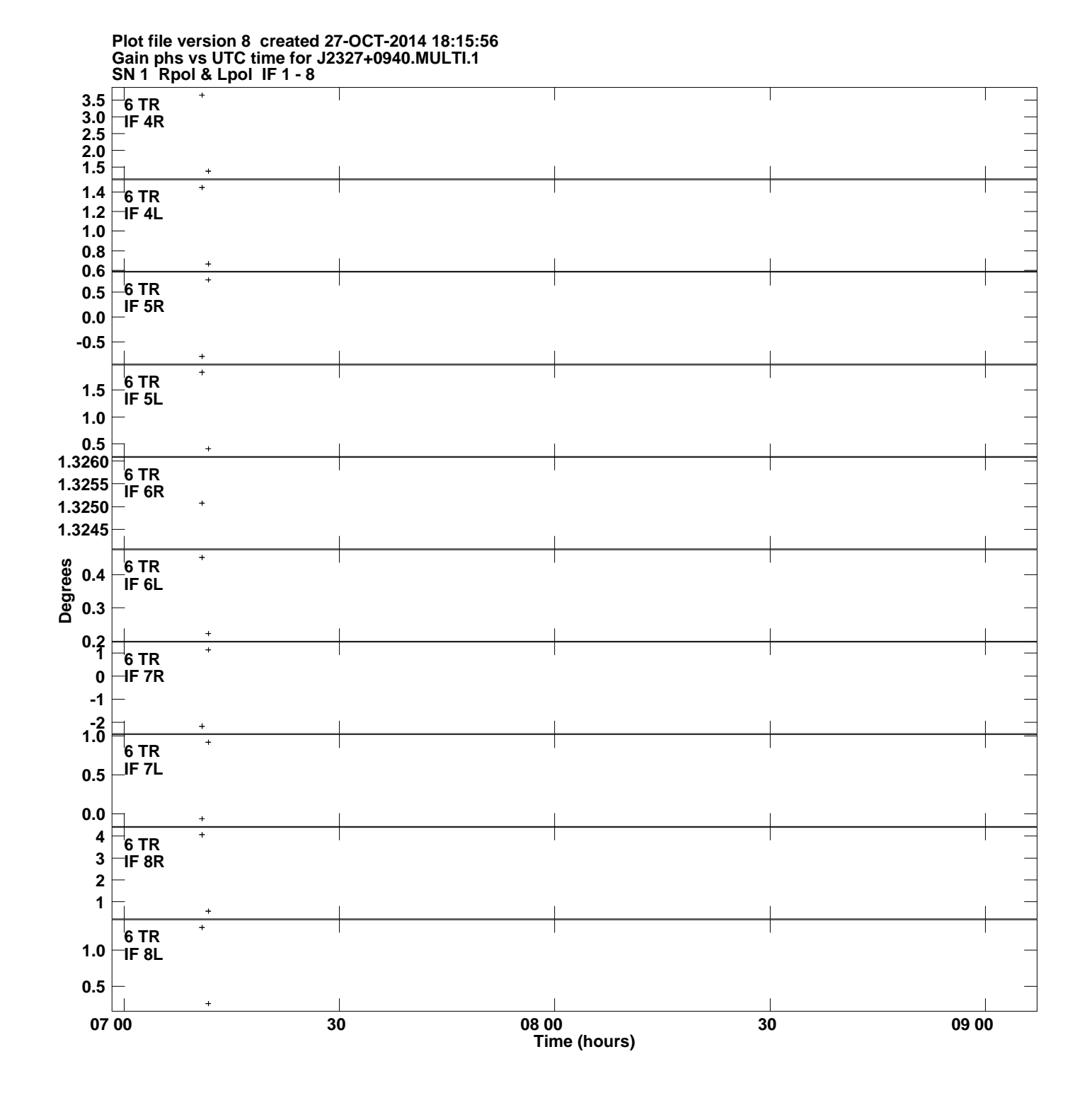

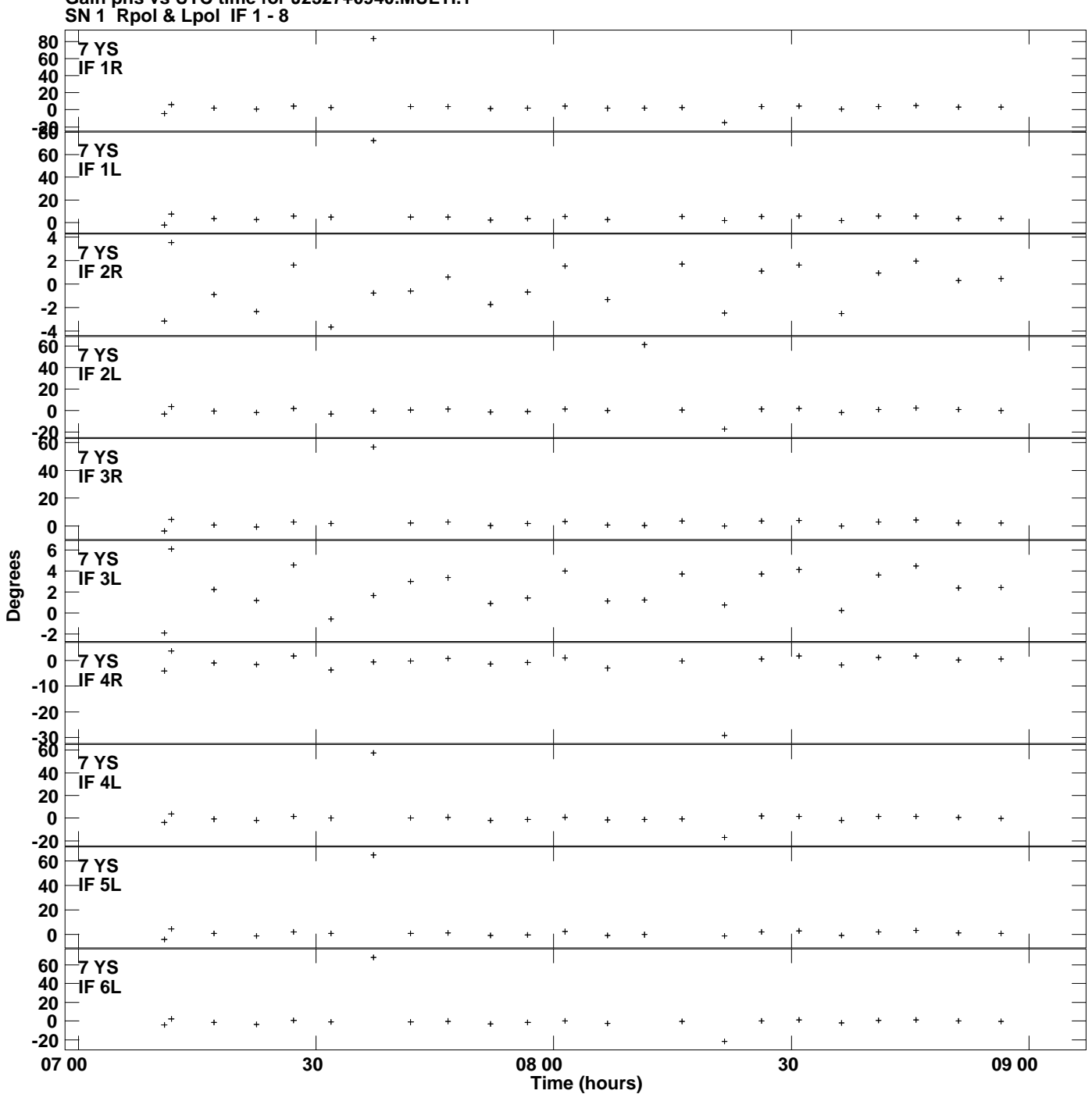

**Gain phs vs UTC time for J2327+0940.MULTI.1 Plot file version 9 created 27-OCT-2014 18:15:56**

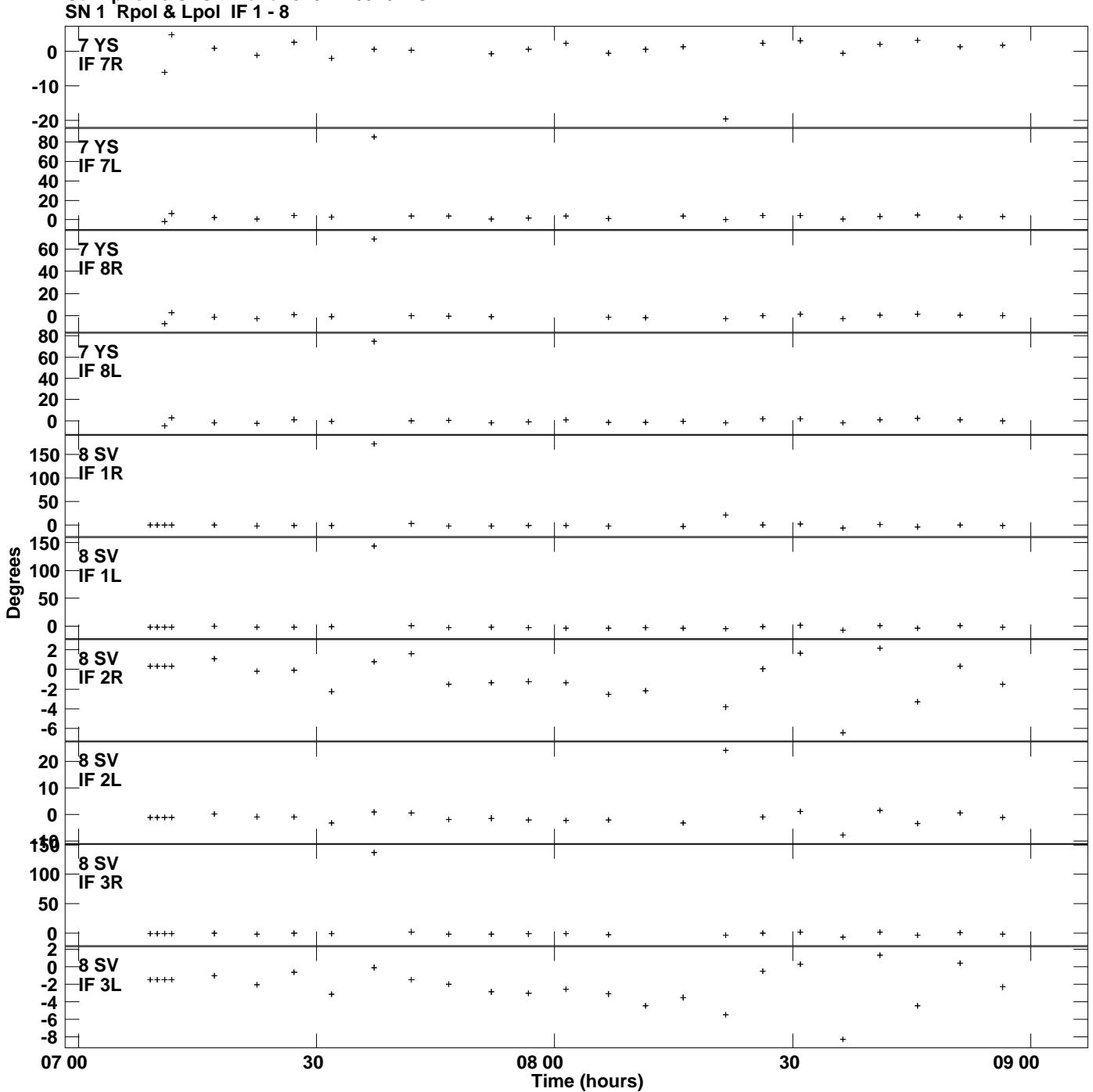

**Gain phs vs UTC time for J2327+0940.MULTI.1 Plot file version 10 created 27-OCT-2014 18:15:56**

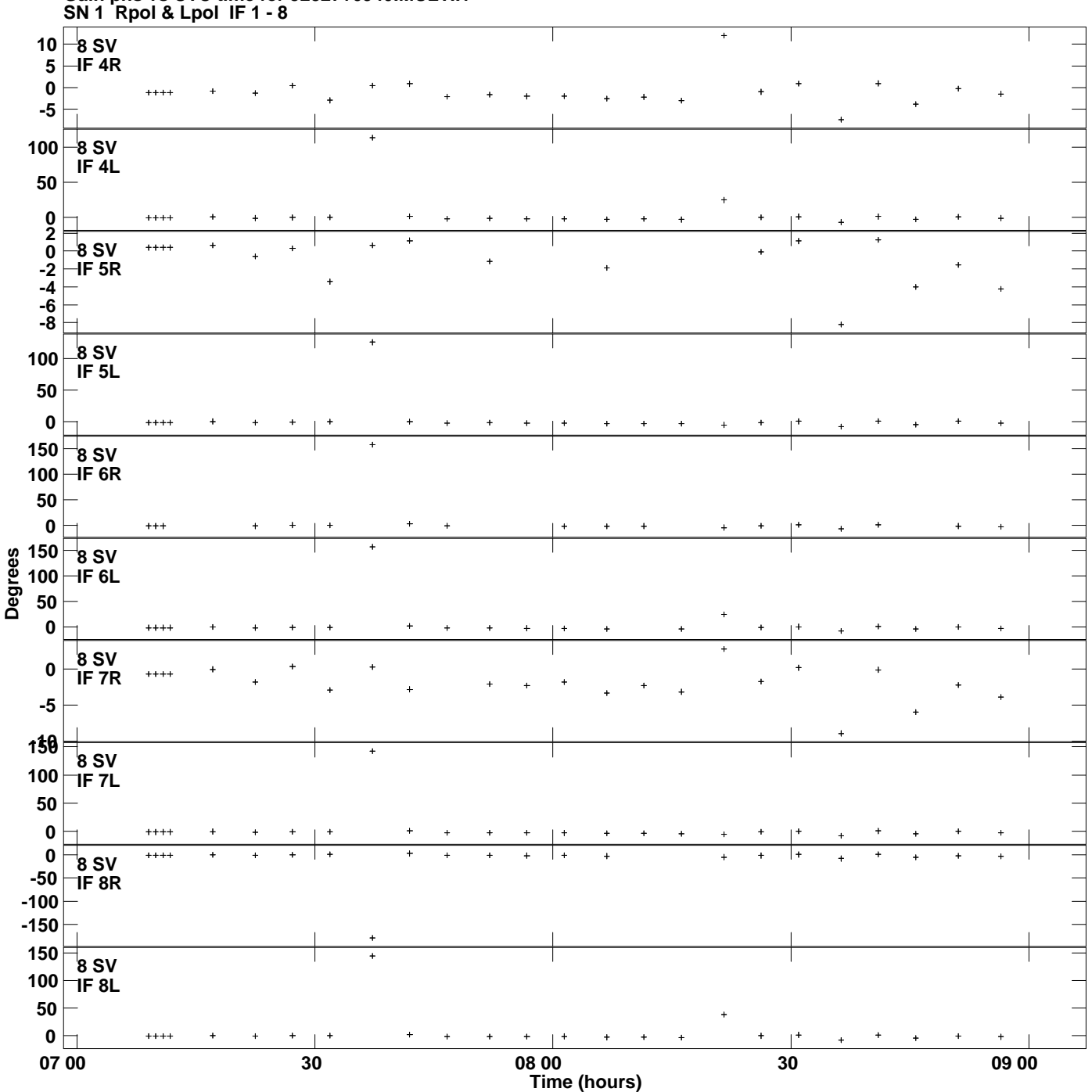

**Gain phs vs UTC time for J2327+0940.MULTI.1 Plot file version 11 created 27-OCT-2014 18:15:56**

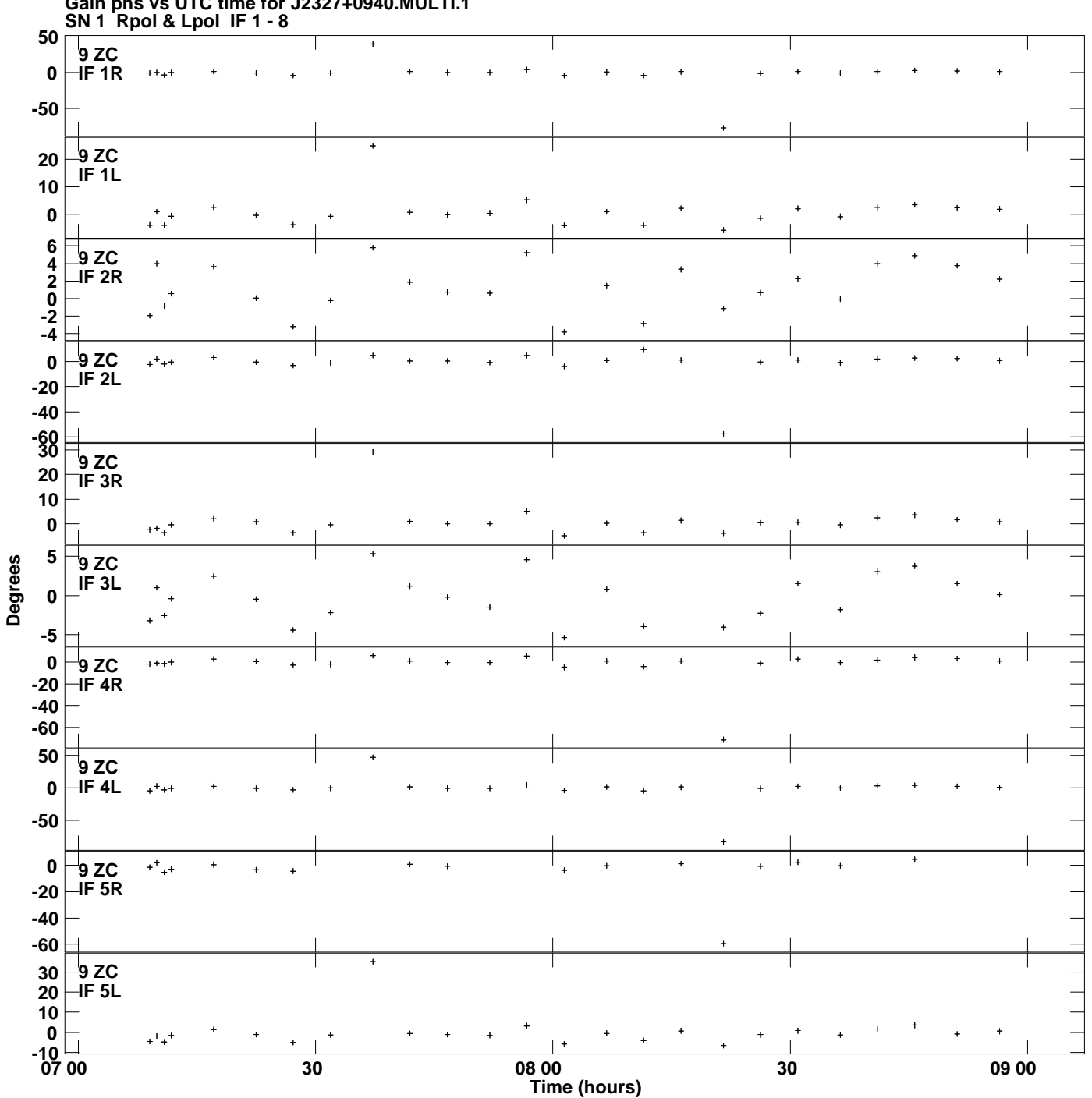

**Gain phs vs UTC time for J2327+0940.MULTI.1 Plot file version 12 created 27-OCT-2014 18:15:56**

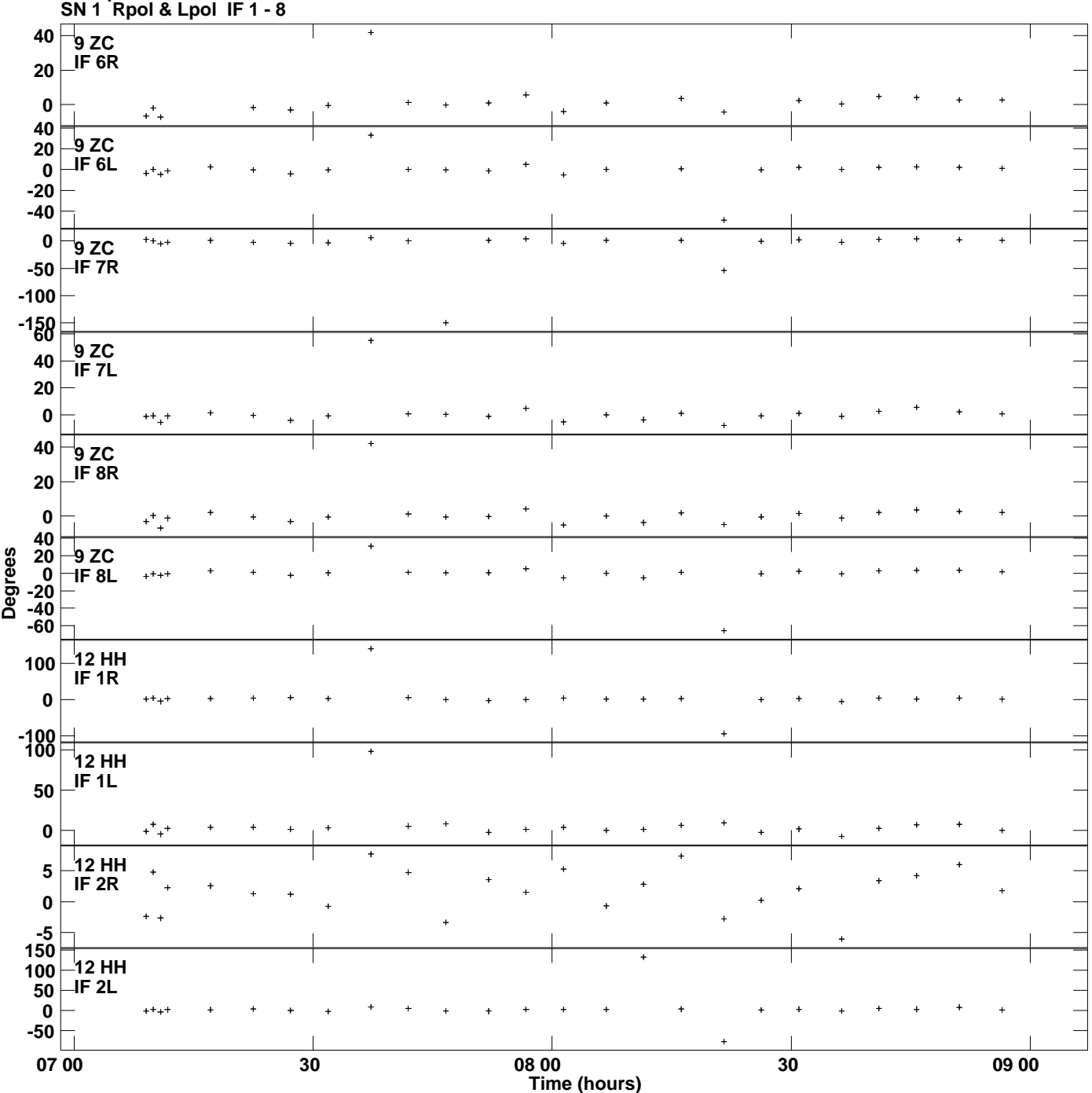

**Gain phs vs UTC time for J2327+0940.MULTI.1 Plot file version 13 created 27-OCT-2014 18:15:56**

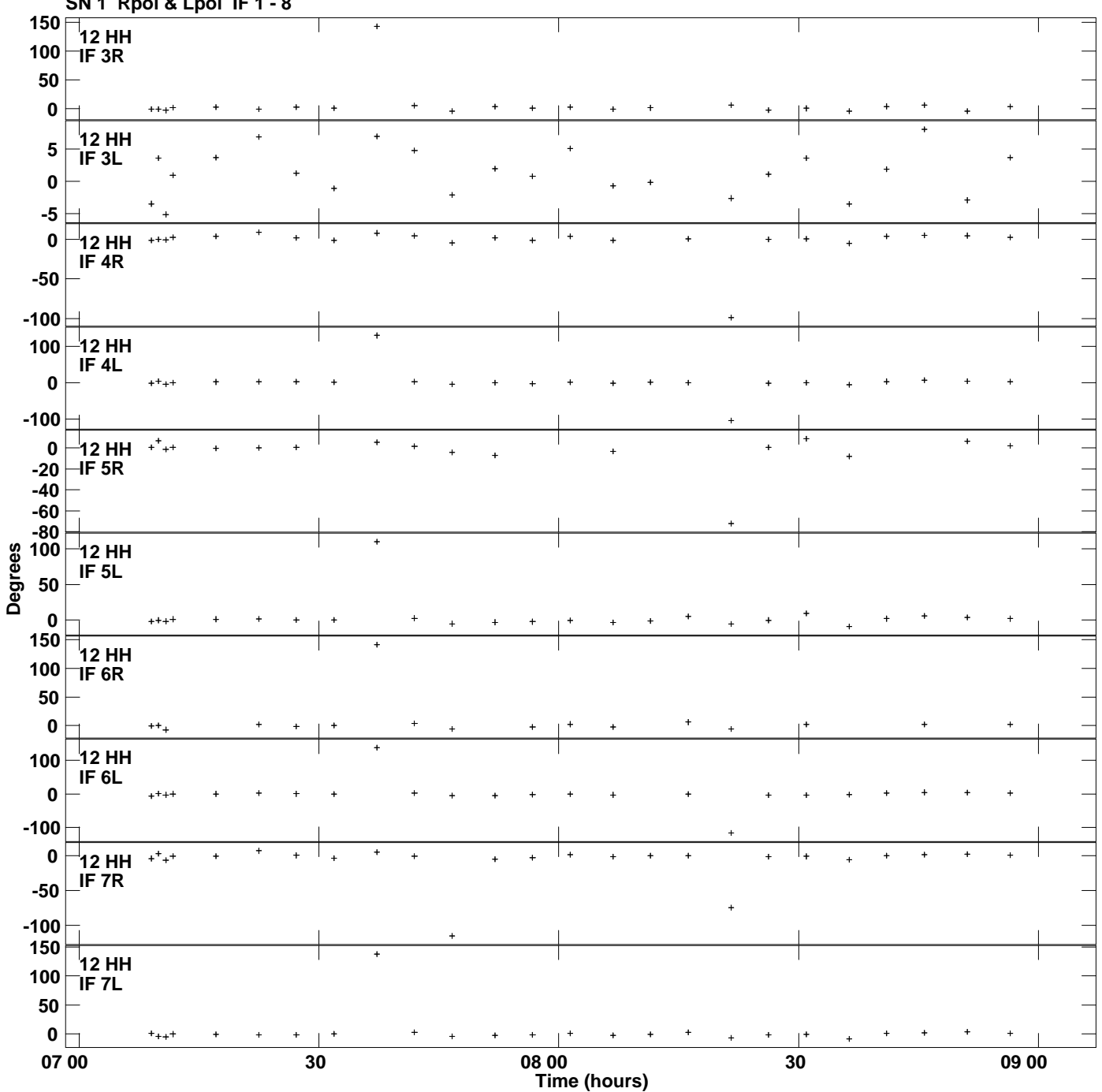

**Gain phs vs UTC time for J2327+0940.MULTI.1 SN 1 Rpol & Lpol IF 1 - 8 Plot file version 14 created 27-OCT-2014 18:15:56**

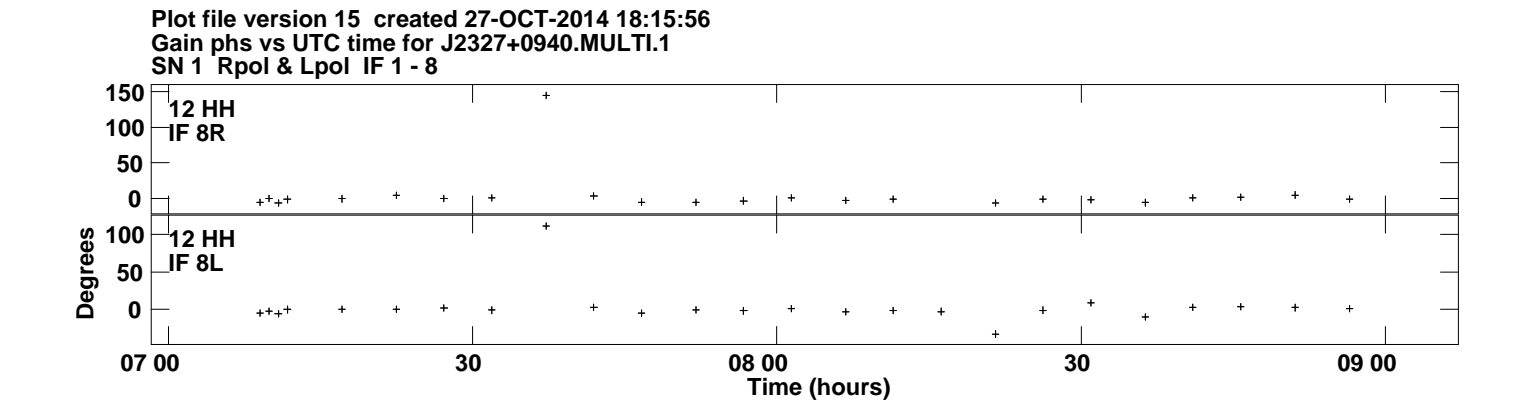